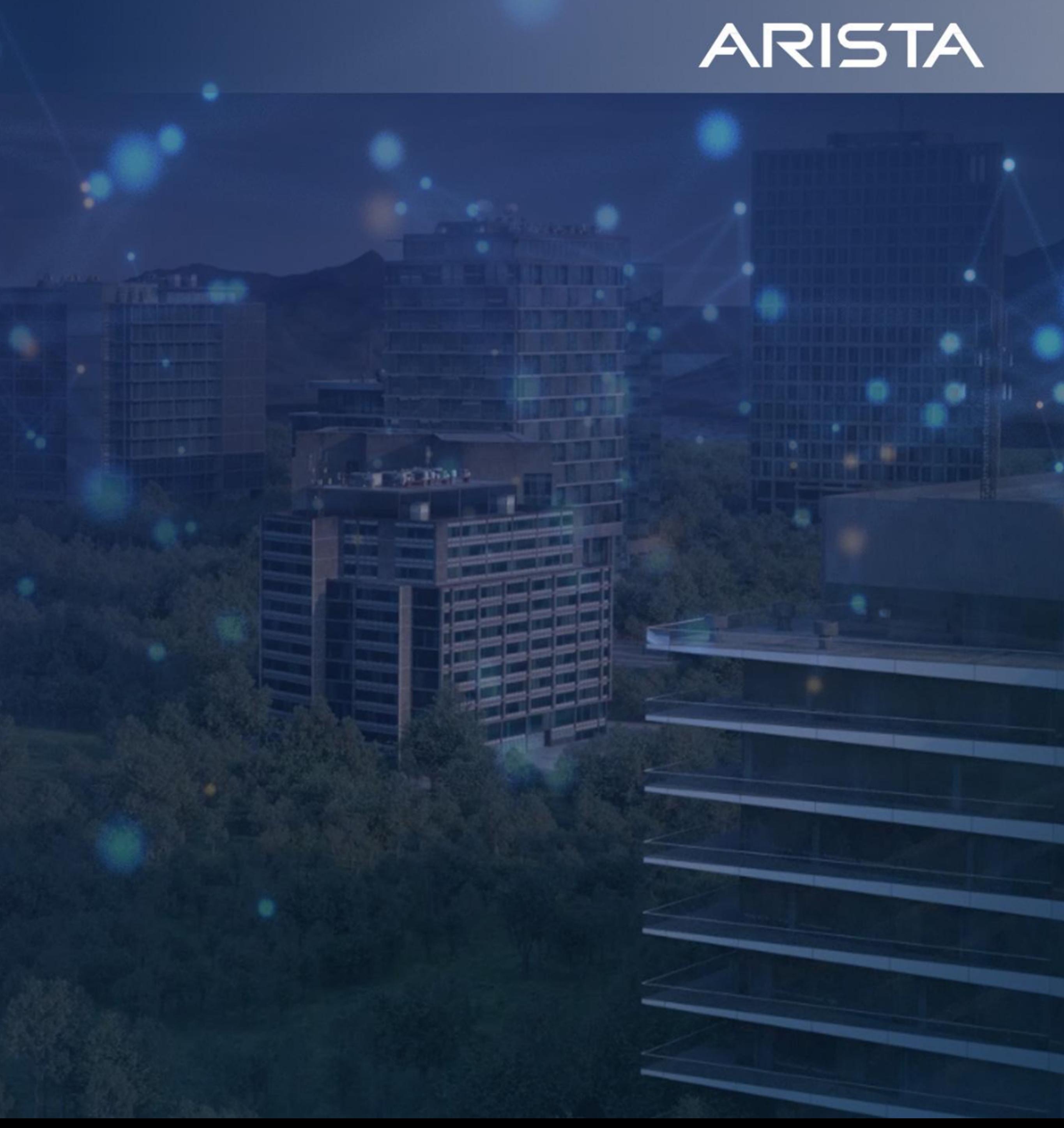

## Is the CLI dead?

Peter Lundqvist peter@arista.com

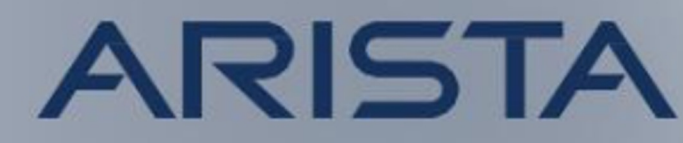

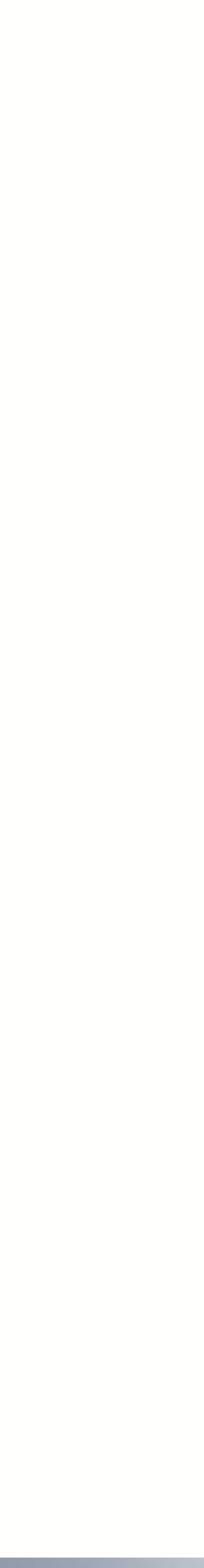

## Agenda

- Advantages and disadvantages of CLI
- API
- RESTful
- OpenConfig
- JSON RPC over HTTP/HTTPS
- Complex stuff need complex tools

## ARISTA

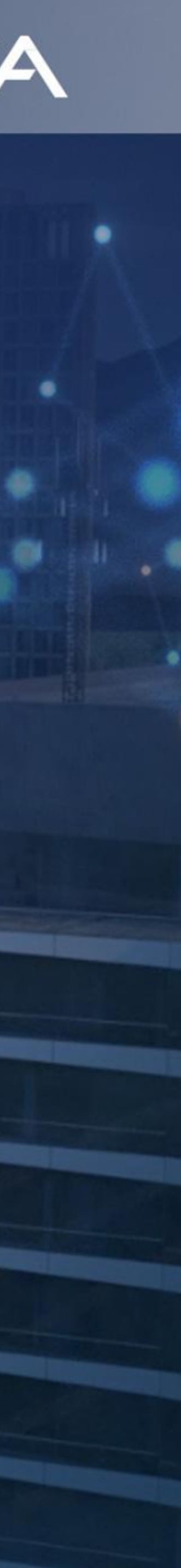

## Advantages and disadvantages of CLI

The difference between stupidity and genius is that genius has its limits - Albert Einstein

## Advantages and disadvantages of CLI

- CLI offers a fast and simple way to configure network devices
- Easy for "simple" and small scale automation, i.e. cut and paste from "Notepad", screen scrape in scripts etc.
- Does not scale to perform repetitive tasks in large networks
- When performing large scale and massive automation something else than screen scraping or scripts building cut and paste config chunks is needed
- Solution is to use APIs or other protocols intended to simplify configuration tasks. APIs can be wrapped with good GUIs

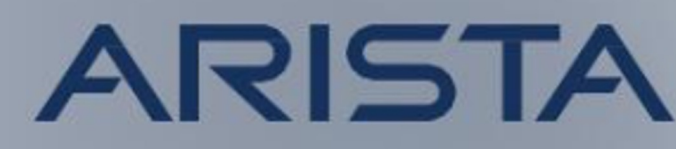

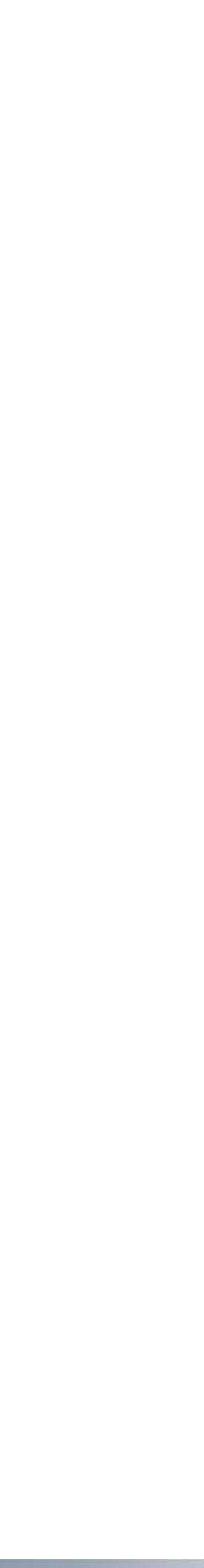

## Example advantages of "smart" CLI

```
,
 arista(config-router-bgp)# no rpki cache fake-roa
 arista(config-router-bgp)#exit
 arista(config)#sh bgp rpki ca
 fake-roa:
 This cache's config has been removed; ROAs retained until expiry at 2022-09-12 15:23:58
 Host: 192.168.0.220 port 3324
 VRF: default
 Preference: 5
 Last update sync: never
 Last full sync: 0:00:53 ago
 Last serial query: never
 Last reset query: 0:01:28 ago
 Entries: 379565
 (\ldots)
```
- 
- This is a constant headache for vendors when creating features and associated commands
- however the cache is preserved with expiry timer which is good in case it was a "mistake"

• One of the major difficulties with CLI is how to handle possible user related errors...

• Example: Remove a specific RPKI server. Config for the specific server is removed,

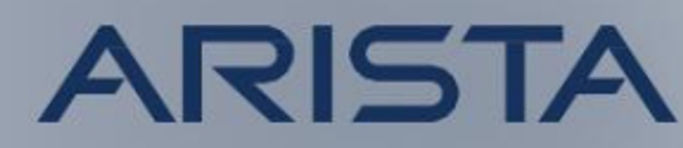

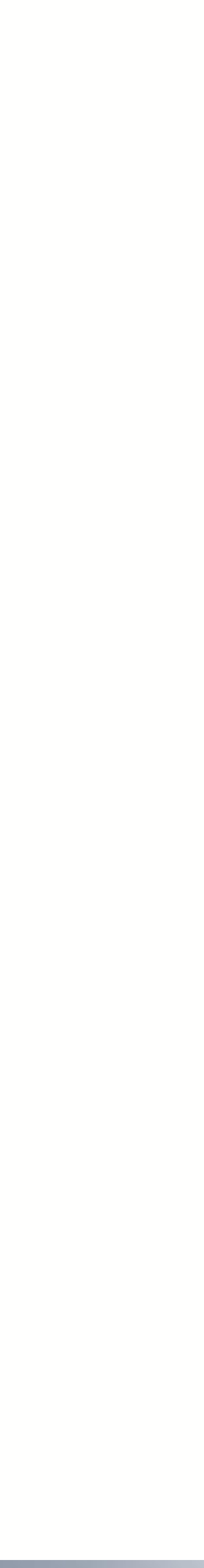

## Example of warning banners in the CLI

- What is an "error" and what is intended ?
- warning banner (and coffee break) !!!

### • Shutdown the whole BGP process need some thought before executing, it deserves a

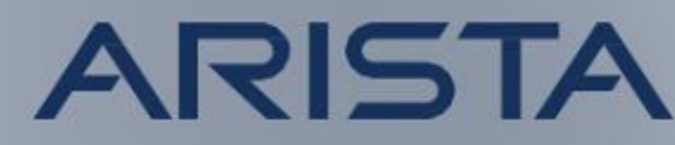

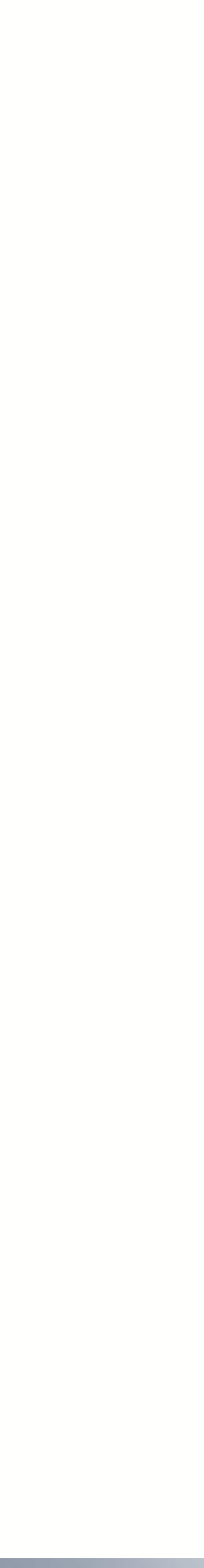

```
arista(config)#router bgp 65000
arista(config-router-bgp)#shut
You are attempting to shutdown BGP. Are you sure you want to shutdown? [confirm]
n
arista(config-router-bgp)#
```
## Example disadvantages of "smart" CLI…

- However sometimes even the sun have spots...
- and execute the command (if type return)

• In this scenario **no** "shutdown" exist in the submenu, thereby CLI jumps up one level

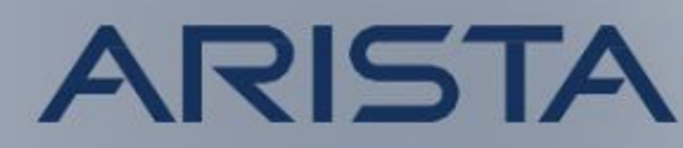

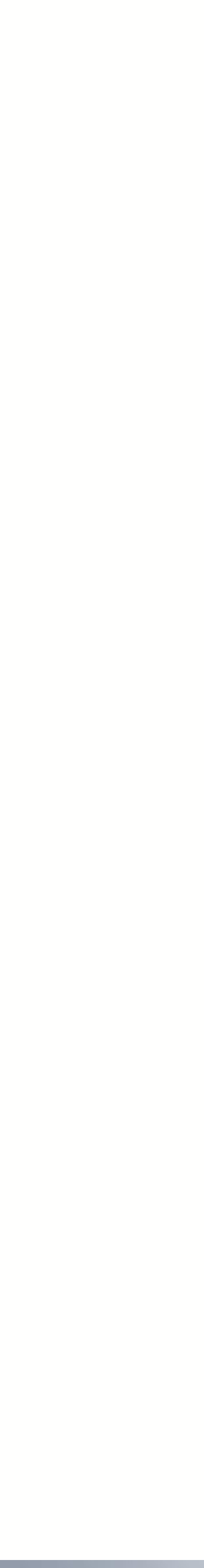

```
arista(config)#router bgp 65000
arista(config-router-bgp)#rpki cache fake-roa
arista(config-rpki-cache)#shutdown
You are attempting to shutdown BGP. Are you sure you want to shutdown? [confirm]
```

```
arista(config-router-bgp)#exit
arista(config)#sh ip bgp
BGP is disabled for VRF default
```
- Now it's not that funny any longer (RIB/FIB gone by the wind)...
- Bug vs "shit happens"...

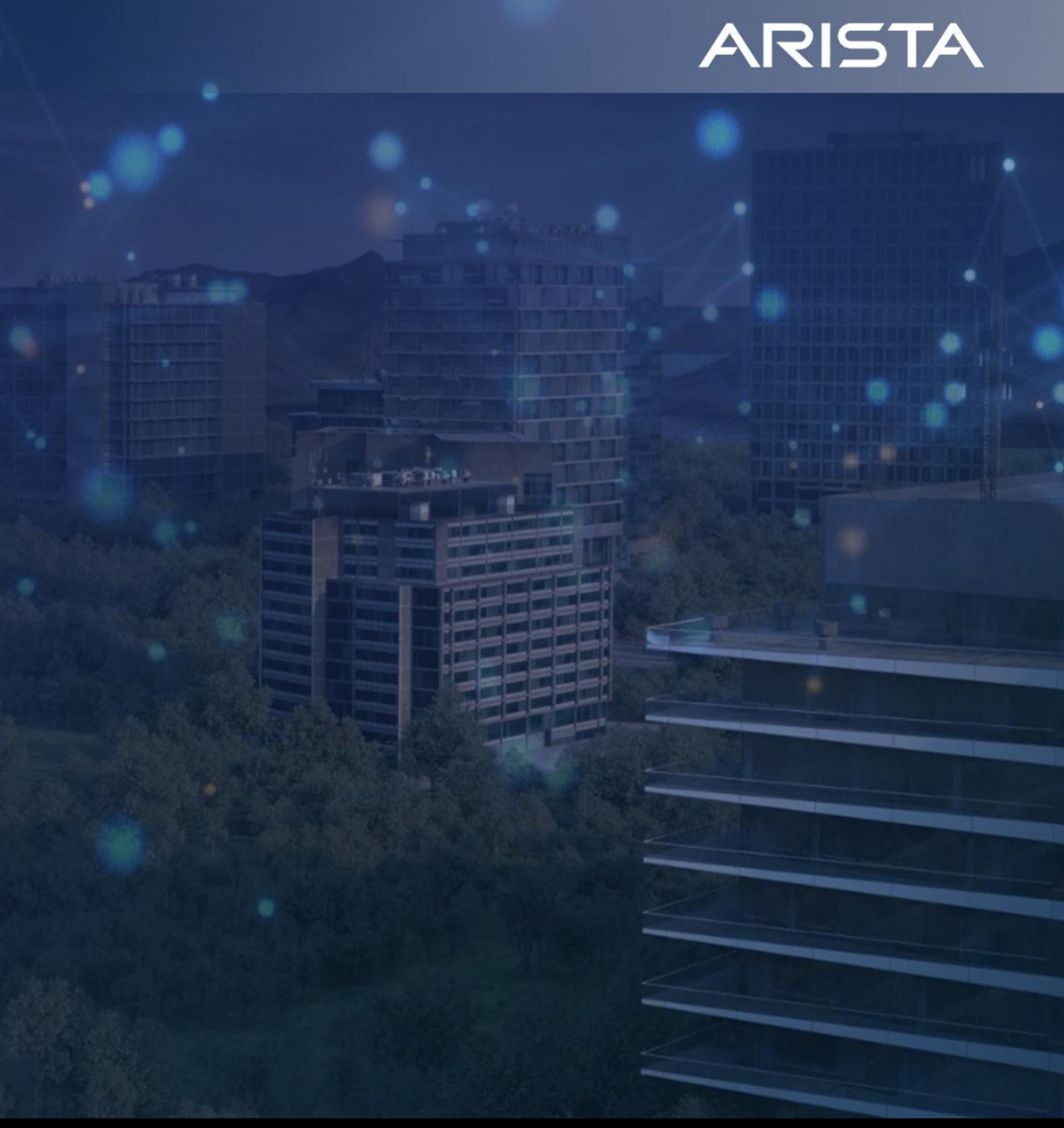

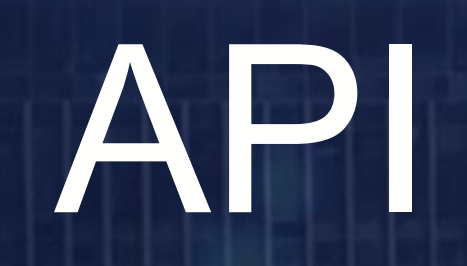

## Application Programming Interface (API)

• *APIs are mechanisms that enable two software components to communicate with each* 

• Simplifies transfer, visualisation and modification of data in another software from your

• Example 1: Creating a weather app for SmartPhone that display raw data from SMHI (Swedish

- *other using a set of definitions and protocols.*
- A way with software to make use of function(s) in another software.
- own software.
	- governmental weather bureau).
	-

• **Example 2: A script that configures network devices instead of using CLI to configure them**.

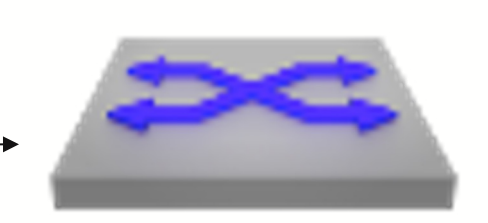

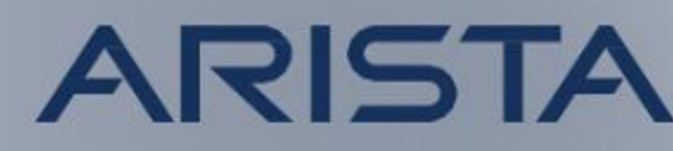

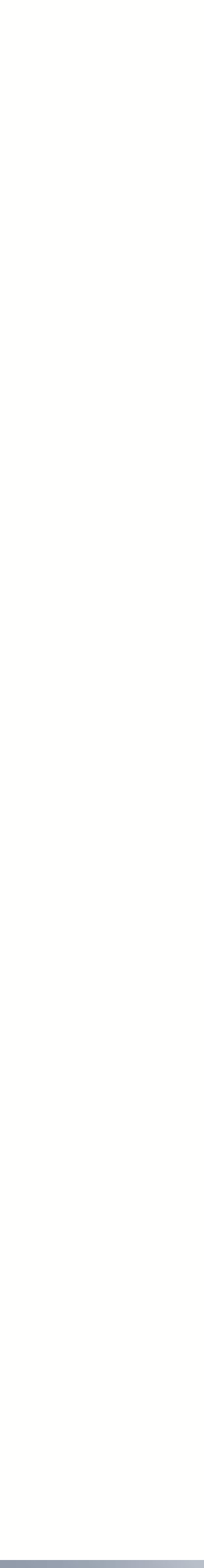

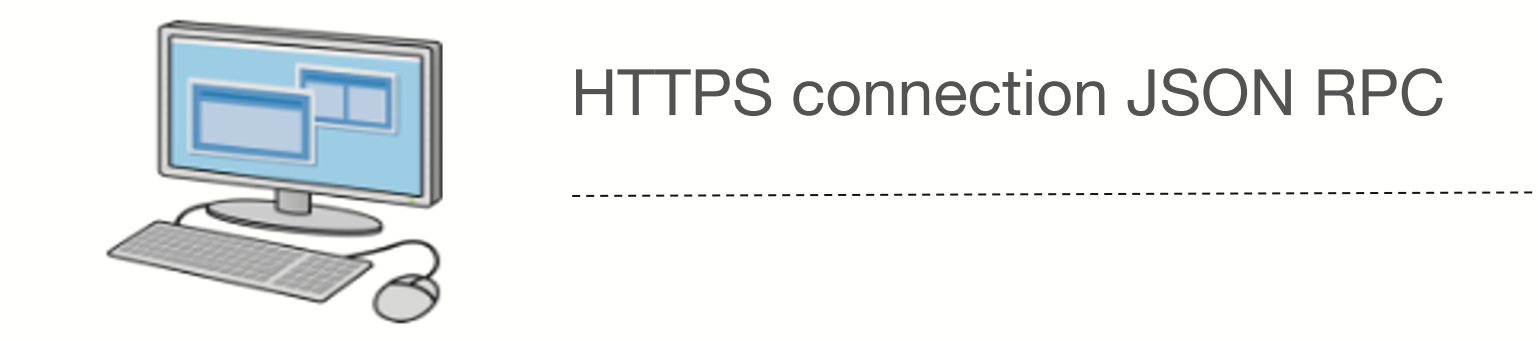

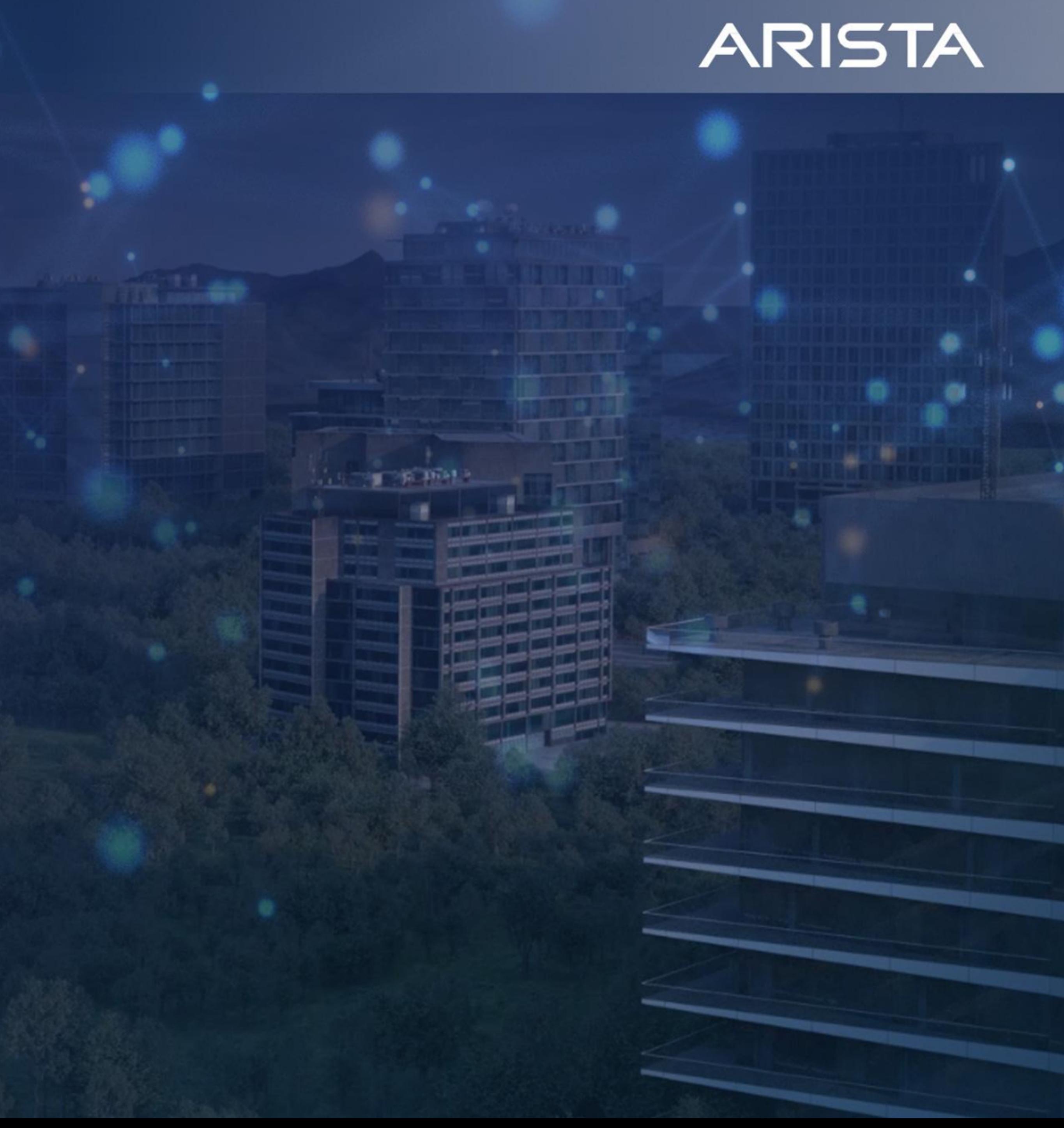

RESTful

- Intended to have a uniform identification of resources
- $-$  Intended to have an exchange of data through representations, i.e. data models
- Messages are to be self descriptive on how to process the message
- Messages are to be exchanged using URI/URL
- Solve the Energy crises
- works for  $\overline{Y}$  software. Manufactures have adapted them to their (own) needs.
- Examples of RESTful APIs are
	- SOAP/XML driven APIs
	- NetConfig XML driven APIs
	- JSON RPC driven APIs
	- OpenConfig YAML using NetConfig as transport
	- RFC 1149

## **RESTful**

### • *A Web API (or Web Service) conforming to the REST architectural style is a REST API*.

• Even though all of the good intentions above, there is not one RESTful API model that

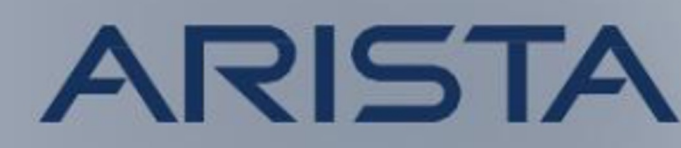

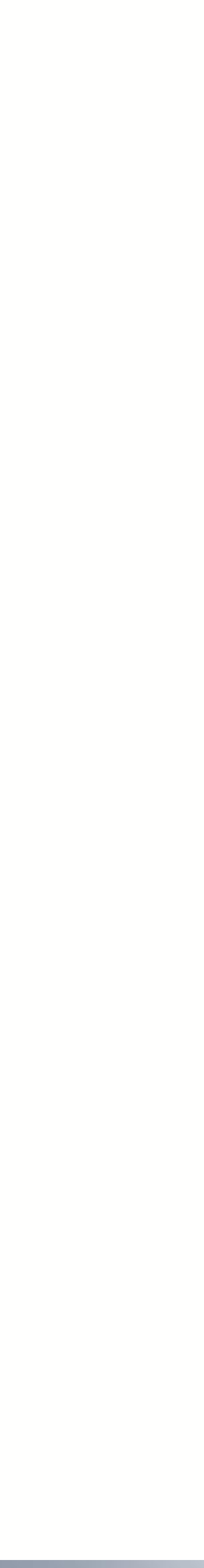

### ARISTA

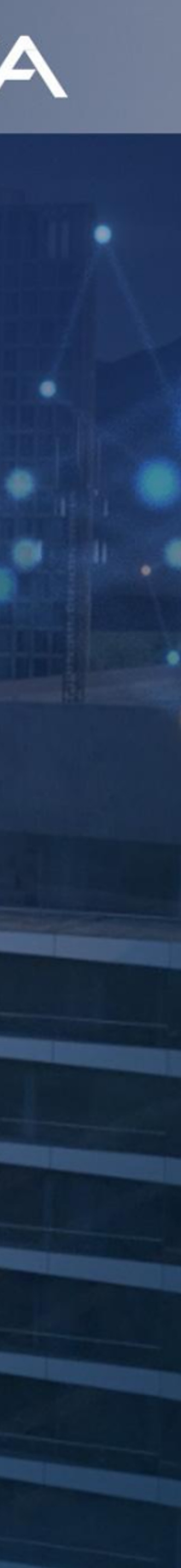

JSON RPC over HTTP/HTTPS

## JSON RPC over HTTP/HTTPS

• An example of a RESTful API is JSON RPC over HTTP/HTTPS

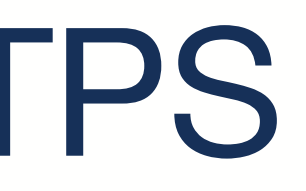

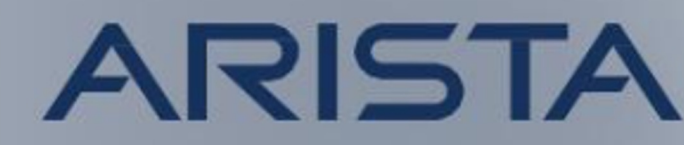

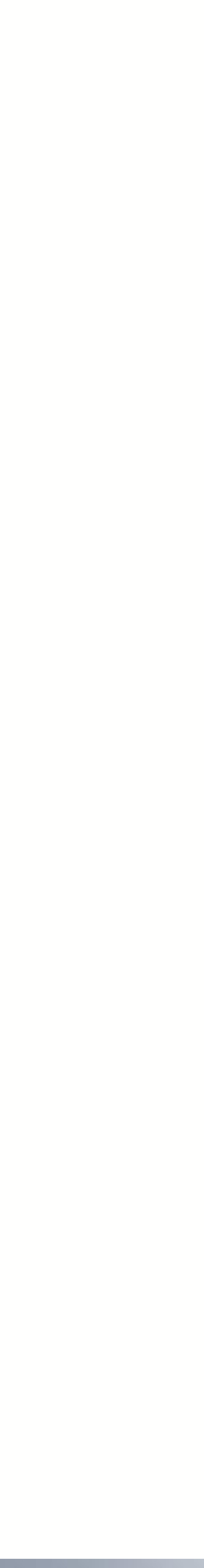

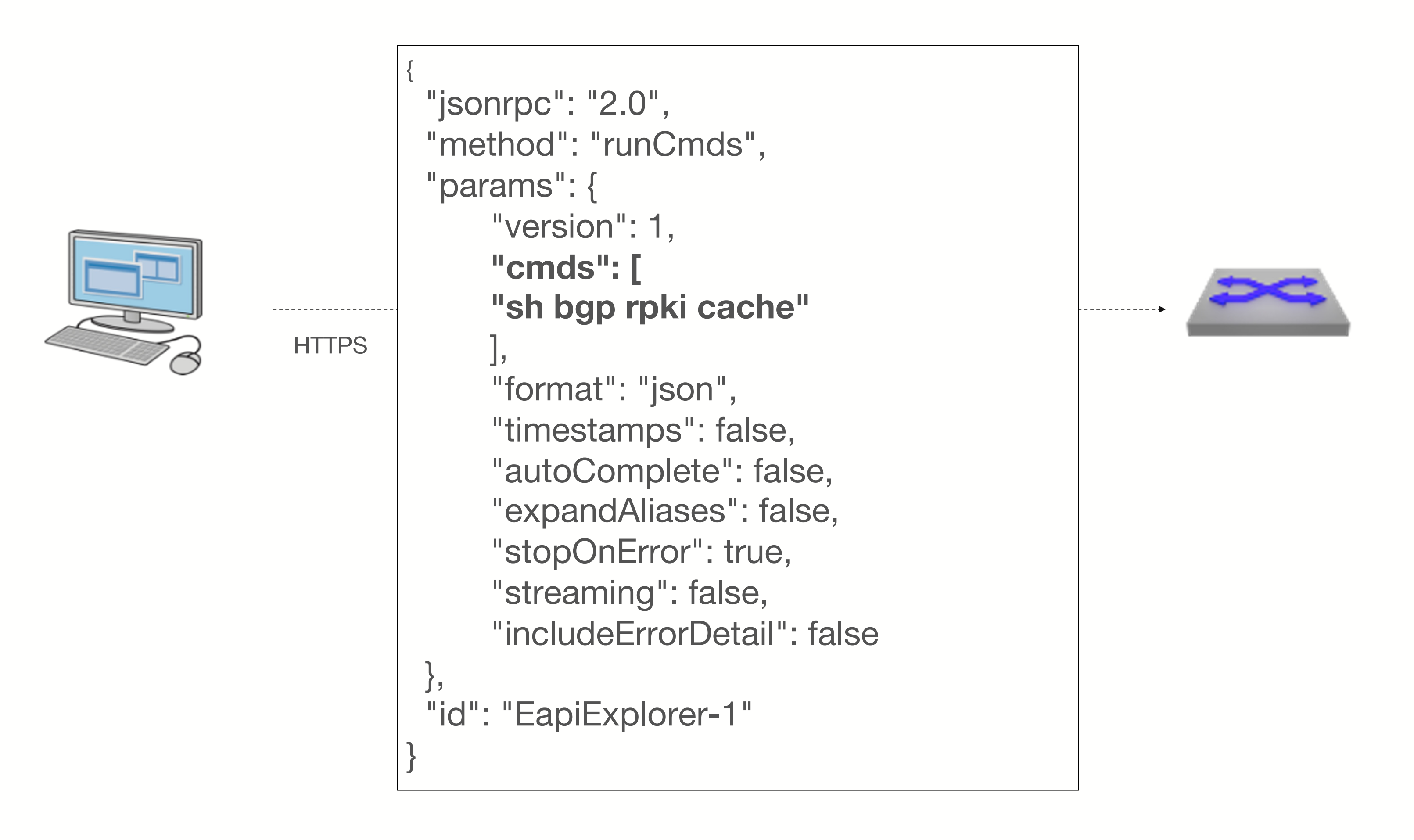

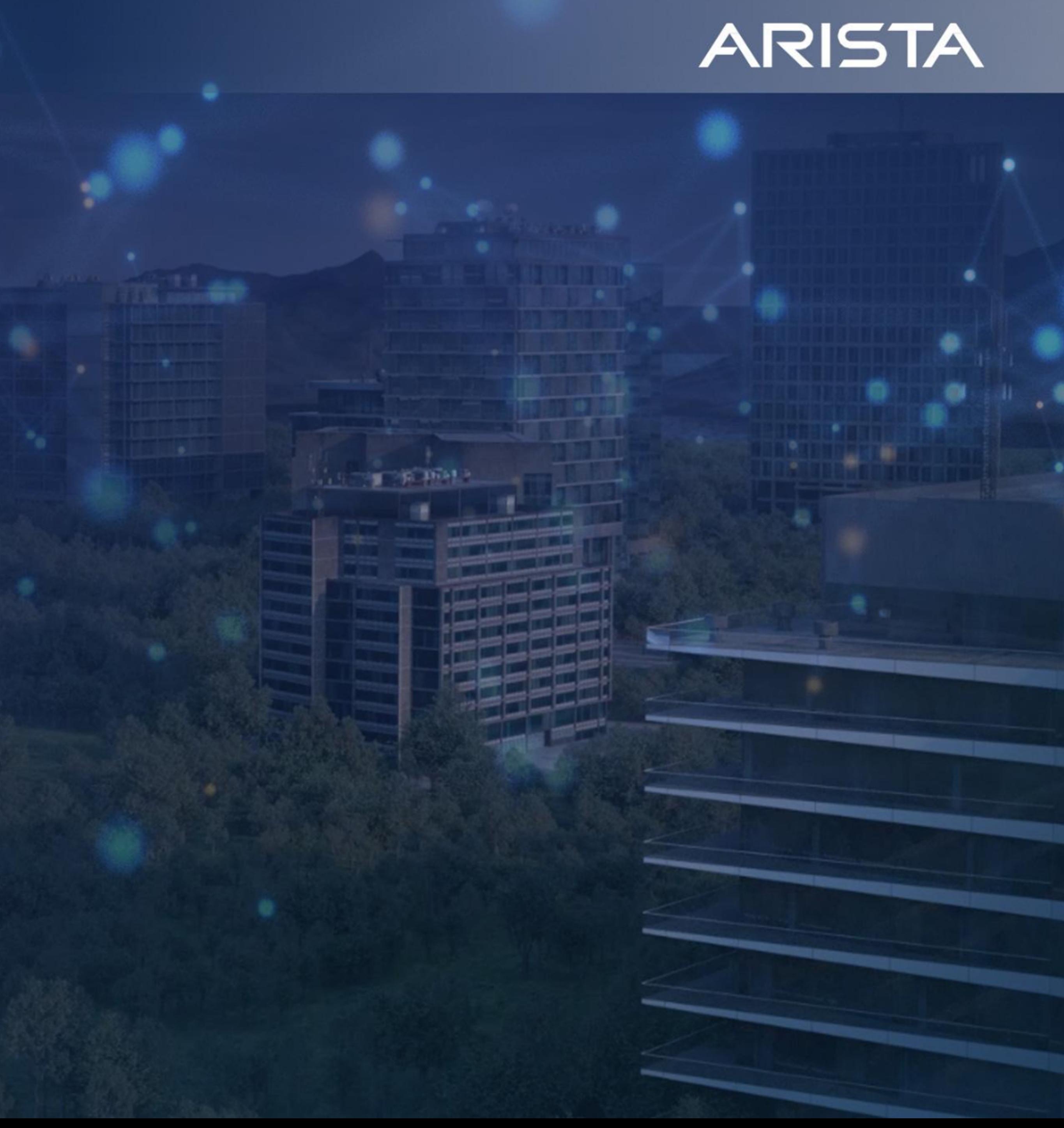

OpenConfig

## **OpenConfig**

- Openconfig has been driven originally by the Cloud folks
- Intended to have a single model to perform configuration tasks platform independent, driven by an IETF group defining models
- IETF groups governing dominated by Cloud has resulted in very few models, lots of important configuration tasks are "missing" for non-Cloud…
- Network vendors have added their own model but also adapted the actual exchange of OpenConfig communication
- The initiative to create a "standard" has failed, its not "one" OpenConfig. Its vendor x OpenConfig, vendor y OpenConfig, vendor z OpenConfig etc...
- Heard about this before, SNMP Private MIBs?

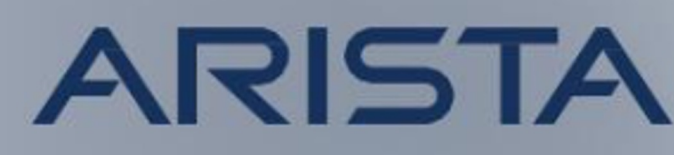

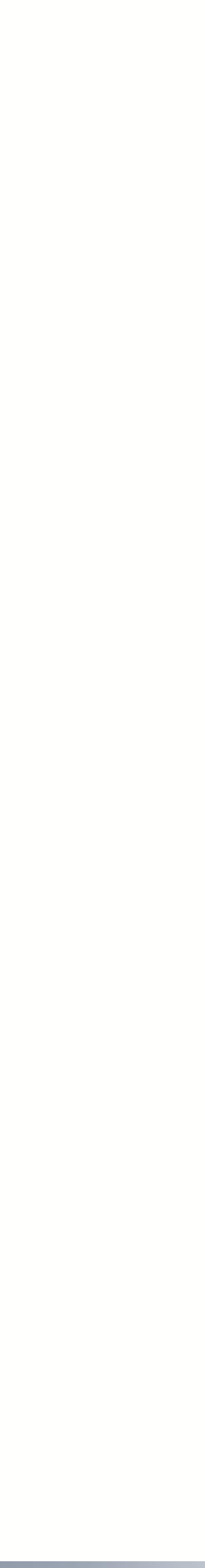

## **OpenConfig**

• An example of OpenConfig - configure a BGP neighbor

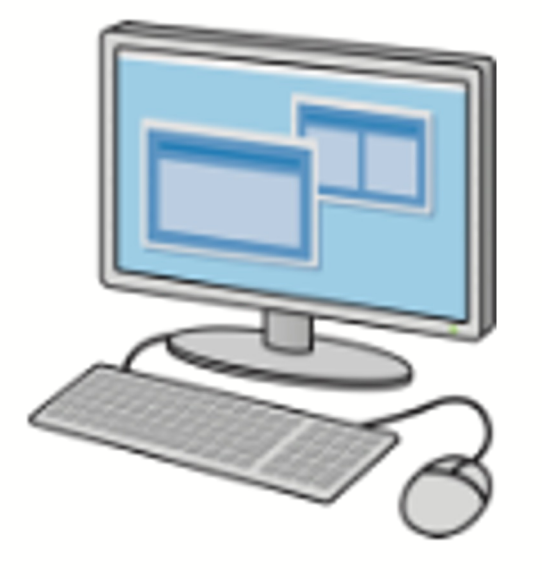

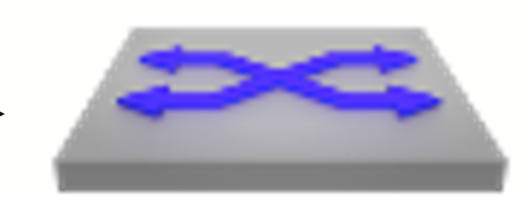

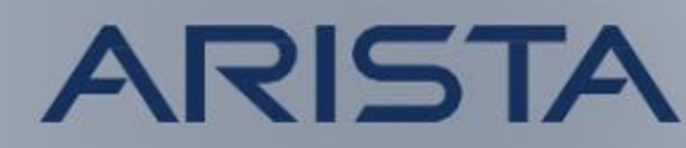

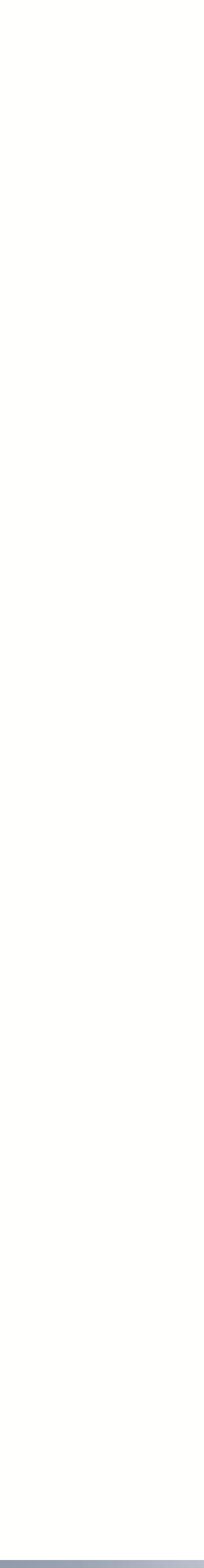

gnmi -addr 10.0.0.1:6030 -username admin -password admin update '/network-instances/networkinstance[name=default]/protocols/protocol[name=BGP]/bgp/neighbors/neighb or[neighbor-address=10.10.100.43]' '{"config": {**"neighbor-address":"10.10.100.43", "peer-as": 123}**}'

## ARISTA

## Complex stuff needs advanced tools

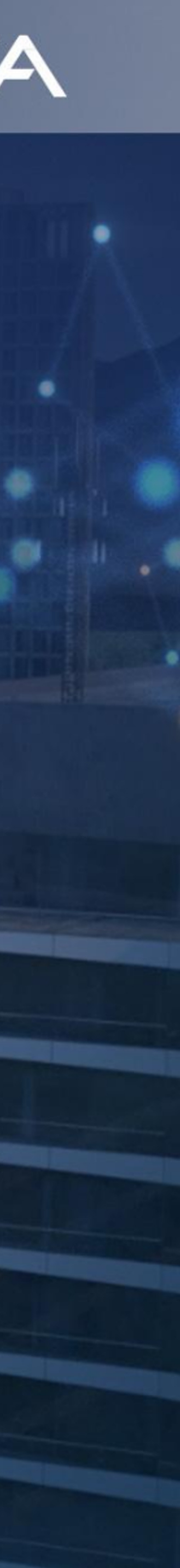

## Sequence approach

- Policy-tools for building routing policies have been much of a sequence story
	- Read line  $1 =$  action  $x$
	- Read line  $2 =$  action y

• …

- Results in huge configurations that breaks the whole idea with human-friendly syntax (that was the original idea)
- The policy steers the focus on what's doable rather than what policies suppose to solve
- Probably seen by most people as a "CLI"

```
route-map INBOUND permit 10
  match ip address prefix-list GLOBAL
  continue 50
route-map INBOUND permit 20
  match metric 100
                 continue 50
route-map INBOUND permit 30
  set metric 100
route-map INBOUND permit 50
  set metric 200
```
Bla bla bla...

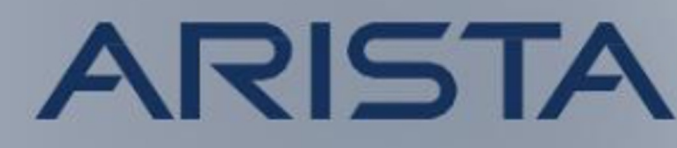

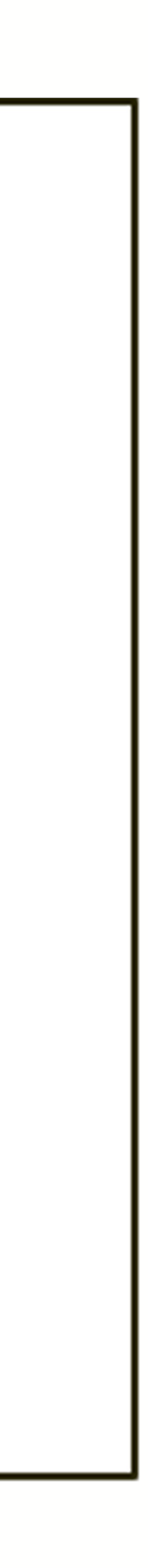

## Programmatic approach

- The programmatic approach adds the whole arsenal of attribute and functions
	- If,then,else,not,and,or…
	- Operators:  $+/-, 8, =>-$ ...
	- States: true, false...
- The results both compressed and efficient configuration, since pretty much the very same tools are used as with programming
- Since build from scratch offline and applied as a whole (thereby avoids the line by line drama)
- The focus shift to solve the policy as efficient as possible, instead of what can actually be achieved
- Perhaps not seen as "Human friendly CLI" ?

```
function INBOUND {
  if (prefix match prefix list v4 GLOBAL or
      med is 100) {
      med = 200;} else \{med = 100;return true;
- }
```
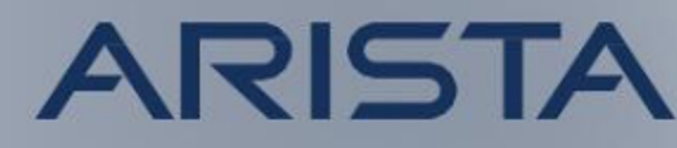

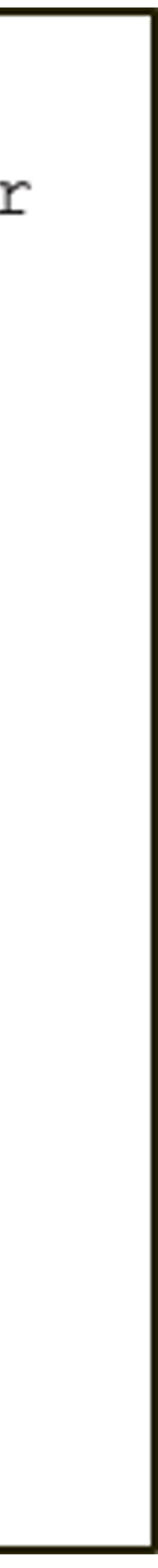

## Validation & Debugging

```
(...)
     function RPKI_CHECK() {
            if rpki.origin_as_validity is ROA_VALID {
                  local preference = 200;return true;
                  # Return = V and accept with LOCAL PREF 200
            }
           if rpki.origin as validity is ROA NOT FOUND {
                  local preference = 99;return true;
                  # Return = U and accept with LOCAL_PREF 99
            }
           if rpki.origin as validity is ROA INVALID {
                  return false;
              # Return = I and drop
            }
            return true;
            }
(\ldots)
```
### • Programmatic still needs to be married with CLI.. (show commands)

```
router(config)#sh bgp debug policy inbound neighbor 
192.168.230.1 ipv4 unicast rcf RPKI_CHECK() 1.6.73.0/24
Path with NLRI 1.6.73.0/24, received from 192.168.230.1
The path was allowed by the evaluation of RPKI CHECK().
2 function RPKI_CHECK() {
        T- T-----------------------------------
3 if rpki.origin_as_validity is ROA_VALID {
             ----------------------
4 local preference = 200;
            T----- T---
5 return true;
```
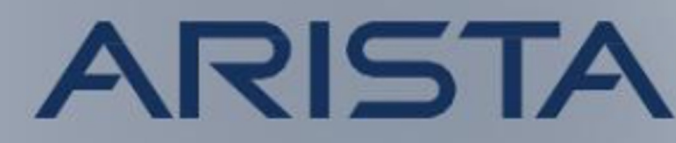

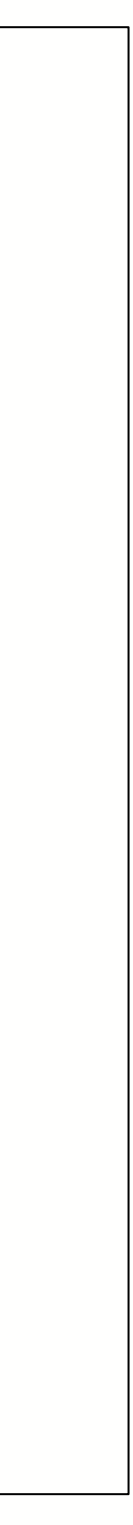

## Conclusion (Subjective)

- No, CLI is not dead... however, its usage needs to change in some scenarios
	- But it was a cool headline  $\odot$
- CLI is still crucial for advanced troubleshooting
	- example interface congestion or burst !
	- However, how common is it that the error is obvious ?
- Add line by line to active/running configuration is slow and risky • since it's based on human interaction and perception
- Powerful tools like programmatic tools hard to make in a "CLI" fashion

• If you know the error example via Telemetry, then it's not that hard to fix "the issue"

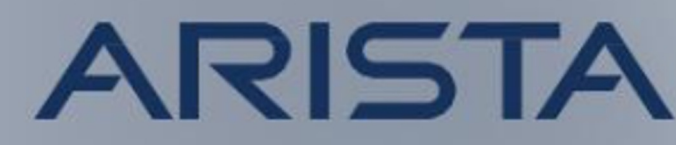

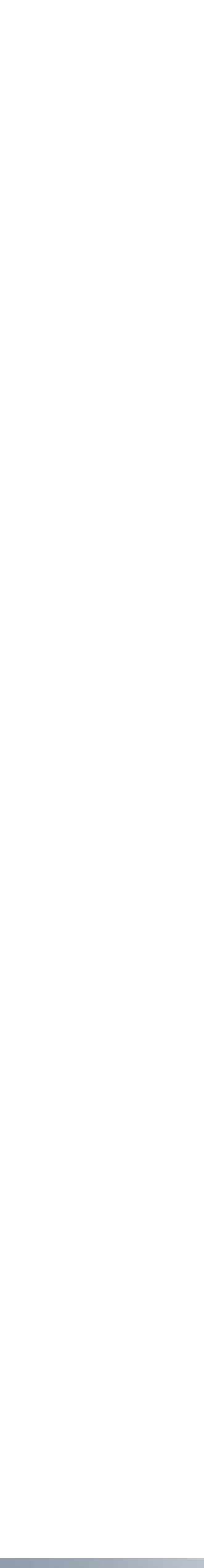

• Could be that it demands more preparation and not just "login and jump the gun"

• However then you have to deal with possible banners that force a halt (screen scrape scripts is a no

• Most auto-provisioning tools adds the whole configuration when apply configuration changes

## Conclusion…

- Building configuration offline takes away "dumb" mistakes
	-
- It may be seen as a good idea to add configs partially
	- no with banners)
	-
- upgrade process:
	- Baseline statistics and load (Telemetry) and take snapshoots
	- Gracefully move traffic away
	- Do the upgrade
	- Enable signaling and gracefully add traffic back and compare the Telemetry data

• Many things can be automated, not just the configuration. One such example is the

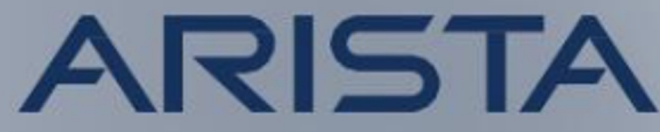

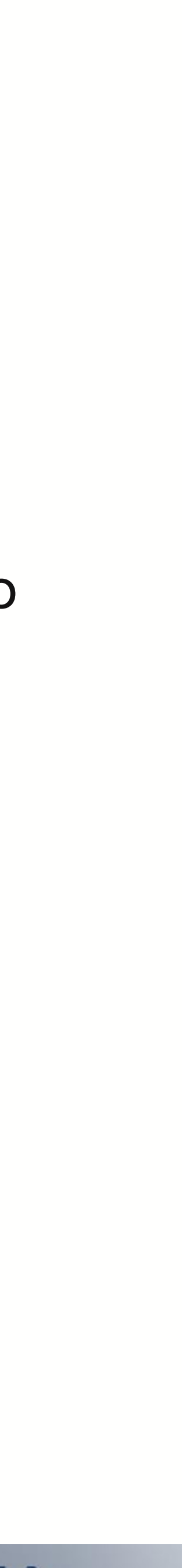

## ARISTA

## arista.com

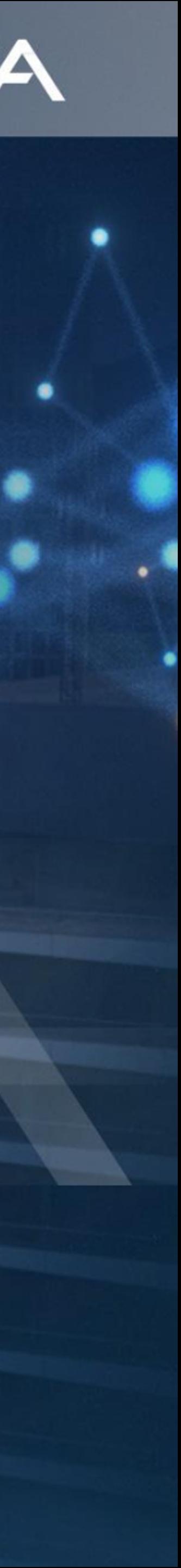

# Thank You